Муниципальное общеобразовательное учреждение «Средняя общеобразовательная школа с. Воскресенское Воскресенского района Саратовской области»

Принята на заседании педагогического совета Протокол № 1 от «31» августа 2023 года

Утверждаю» Директор МОУ «СОШ с. Воскресенское» Зайцева Н.П. Приказ  $2023r$  $\rightarrow$ 08

# Дополнительная общеразвивающая программа  $\langle \langle VR-AR \rangle \rangle$

Направленность программы: техническая Уровень программы: базовый Возраст обучающихся: 11-18 лет Срок реализации: 2 года Количество часов в неделю -2

> Автор-составитель программы: Лёвкин Александр Дмитриевич, педагог дополнительного образования

с. Воскресенское

2023

## **1. КОМПЛЕКС ОСНОВНЫХ ХАРАКТЕРИСТИК ДОПОЛНИТЕЛЬНОЙ ОБЩЕОБРАЗОВАТЕЛЬНОЙ ПРОГРАММЫ**

### **1.1Пояснительная записка**

**Направленность программы -** техническая **Нормативно-правовая база:**  «Законом об образовании в Российской Федерации» (№ 273-ФЗ от 29 декабря 2012 г.); Концепцией развития дополнительного образования детей (Распоряжение Правительства РФ от 4 сентября 2014 г. № 1726-р);

«Порядком организации и осуществления образовательной деятельности по дополнительным общеобразовательным программам» (пр. Министерства образования и науки РФ от 9 ноября 2018 г. №196);

Письмом Министерства образования и науки Российской Федерации от 18 ноября 2015 года №09-3242 о направлении «Методических рекомендаций по проектированию дополнительных общеразвивающих программ (включая разно уровневые программы)»;

Приказом Министерства образования и науки Российской Федерации от 23 августа 2017 года №816 «Об утверждении Порядка применения организациями, осуществляющими образовательную деятельность, электронного обучения, дистанционных образовательных технологий при реализации образовательных программ»

Постановлением Главного государственного санитарного врача РФ от 4 июля 2014 года №41«Об утверждении СанПиН2.4.4.3172- 14«Санитарноэпидемиологические требования к устройству, содержанию и организации режима работы образовательных организаций дополнительного образования детей»;

Постановлением Главного государственного санитарного врача РФ от 30 июня 2003 года №118 «О введении СанПиН2.2.2/2.4.1340-03 «Гигиенические требования к персональным электронно-вычислительным машинами организации работы» (с изменениями на 21 июня 2016 года)» и реализуется в очной форме и с использованием электронных (дистанционных) форм.

Так как в течение учебного года возникает непреодолимая сила, или форс-мажор – обстоятельства (эпидемия, карантин, погодные условия и прочее), не позволяющие осуществлять обучение в обычной (очной) форме, программа реализуется с помощью электронных (дистанционных) технологий.

Дополнительная общеобразовательная общеразвивающая программа «Занимательное программирование» приобщает учащихся к инженернотехническим знаниям в области инновационных технологий, содействует развитию технического мышления.

**Актуальность программы.** Описываемая образовательная программа интересна тем, что интегрирует в себе достижения современных и инновационных направлений в малой беспилотной авиации и виртуальной реальности. Занимаясь по данной программе, обучающиеся должны получить знания и умения, которые позволят им понять основы устройства беспилотного летательного аппарата и виртуальной реальности VR/AR принципы работы всех систем и их взаимодействия.

**Новизна.** Осваивая данную программу, учащиеся будут обучаться навыкам востребованных уже в ближайшие десятилетия специальностей, многие из которых включены в недавно выпущенный в России атлас профессий будущего, а также в использовании электронных

(дистанционных) технологий. Практически для каждой перспективной профессии будут полезны знания и навыки, рассматриваемые в данной программе.

**Отличительные особенности программы.** В программе объединены: начальное инженерное проектирование, программирование микроконтроллеров и микропроцессоров и отведена доля на спортивную деятельность радиоуправления моделями дронов, технического прогресса, новых технологий.

Данная программа предусматривает сетевое взаимодействие с другими общеобразовательными учреждениями. В настоящее время в связи с интенсивным внедрением информационно коммуникационных технологий, в том числе в области дополнительного образования детей, возникают новые, более разнообразные виды образовательной деятельности, новые педагогические технологии.

Использование сетевого взаимодействия, создание различных моделей сетевого взаимодействия и включение в них все большего разнообразия субъектов – участников обогащает характер как содержательно, организационно, так и управленческой деятельность учреждения дополнительного образования.

Использование сетевого взаимодействия в деятельности учреждений дополнительного образования детей способствует расширению социальных, педагогических возможностей, границ взаимодействия. При создании модели сетевого взаимодействия образовательных организаций в рамках реализации дополнительных общеразвивающих программ мы учитывали, что в основе сетевого взаимодействия лежит понятие «сети» как особого типа совместной деятельности людей и организаций, основой возникновения которой является определенная общая проблема.

В решении этой проблемы заинтересованы все субъекты, вступающие в сеть. При этом они сохраняют независимость своей основной деятельности, объединяя при необходимости ресурсы.

**Педагогическая целесообразность** этой программы заключается в том, что она является целостной и непрерывной в течение всего процесса обучения, и позволяет учащемуся шаг за шагом раскрывать в себе творческие возможности и самореализоваться в современном мире. Программа направлена на развитие в ребенке интереса к проектной деятельности, значительно расширяющей кругозор и образованность ребенка.

**Адресат, возрастные особенности.** Программа ориентирована на дополнительное образование учащихся среднего школьного возраста (11-18 лет). Средний возраст - переходный от детства к юности характеризуется глубокой перестройкой всего организма. Стоит обратить внимание на такую психологическую особенность данного возраста, как избирательность их внимания. Это значит, что они откликаются на необычные, захватывающие

занятия, а быстрая переключаемость внимания не дает возможности сосредотачиваться долго на одном и том же деле. Однако, если педагог создает трудно преодолеваемые и нестандартные ситуации, ребята занимаются внеклассной работой с удовольствием и длительное время могут заниматься предложенным делом.

Возраст 11-18 лет - самый благоприятный для творческого развития. В этом возрасте учащимся нравиться решать проблемные ситуации, находить сходство и различие, определять причину и следствие. Ребятам интересны внеклассные мероприятия, в ходе которых можно высказать свое мнение и суждение. Самому решать проблему, участвовать в дискуссии, отстаивать и доказывать свою правоту. Наполняемость группы 7- 10 человек.

**Объём и сроки реализации программы.** Объём программы **2 модуля по –** 68 часа, реализуются за 1 года . **Режим занятий (периодичность и продолжительность)** - 1 раз в неделю, по 2 академических часа, продолжительностью 45 минут (в соответствии с нормами СанПина), с перерывом в 10 минут между занятиями).

### **1.2 Цель и задачи дополнительной общеобразовательной общеразвивающей программы.**

**Цель программы:** формирование интереса к техническим видам творчества через занятия с беспилотными летательными аппаратами и развить у обучающихся интерес к 3D-графике и анимации, научить детей ориентироваться в разнообразии современного оборудования для виртуальной и дополненной реальности, пользоваться специальным программным обеспечением и создавать собственные мультимедиа материалы для таких устройств.

#### **Задачи программы:**

*Обучающие:*

-формировать представления о разнообразии, конструктивных особенностях и принципах работы квадрокоптерах и VR/AR;

-формировать умения работать с профильным программным обеспечением (инструментарием дополненной реальности, графическими 3D-редакторами, визуальными студиями и компиляторами);

-обучать основам съемки и монтажа фото и видео;

-формировать навыки программирования.

*Воспитательные:* 

-воспитывать трудолюбие, самостоятельность, умение доводить начатое дело до конца;

-воспитывать стремление к самообразованию;

-воспитывать чувство ответственности за свою работу;

-воспитывать доброжелательность по отношению к окружающим, чувство товарищества.

По завершению данной программы обучающиеся получат следующие практико-ориентирующие компетенции: навыки технического мышления, творческого подхода к выполнению поставленной задачи, развитие пространственного воображения и внимательности к деталям, умение четко излагать свои мысли и отстаивать свою точку зрения по вопросам, связанным с использованием передовых технологий при проектировании объектов виртуальной и дополненной реальности.

### *Развивающие:*

-развивать у детей интерес к техническим видам творчества; осознания социальной значимости применения и перспектив развития дронов и VR/AR; -развивать логическое мышление и пространственное воображение;

-развивать умения генерировать идеи по применению технологий виртуальной/дополненной -реальности в решении конкретных задач;

-развивать коммуникативные компетенции: навыков сотрудничества в коллективе, малой группе (в паре), участия в беседе, обсуждении;

-развивать навыки работы с различными источниками информации.

-развивать чувство ответственности за выполнение задания.

### **1.3 Планируемые результаты**

После прохождения учебного материала по дополнительной общеобразовательной общеразвивающей программе «Занимательное программирование» обучающиеся должны **знать:**

**.** 

### **Образовательные результаты:**

-базовые понятия о квадрокоптерах,

**-**навыки работы с устройствами виртуальной (Oculus Rift 2, HTC Vive) и дополненной (Epson Moverio BT-200) реальности, устройствами взаимодействия в виртуальной реальности (Leap Motion);

-освоение базовых принципов работы в программных средах Blender 3D, OpenSpace3D, Unity3D, Godot Engine, GIMP.

## **Обучающие:**

-пройдя обучение по данной программе, любой ребенок сможет с легкостью разбираться в современных устройствах виртуальной и дополненной

реальности;

-самостоятельно работать с современными камерами панорамной фото- и видеосъемки,

при помощи пакетов 3D – моделирования (Blender 3D) и других программных продуктов

создавать мультимедиа материалы для устройств виртуальной и дополненной реальности.

-основы работы, интерфейс программ для монтажа и обработки фото и видео. *уметь:* 

-управлять квадрокоптером;

-снимать и монтировать фото и видео.

В результате обучения по данной программе обучающиеся должны получить следующие результаты: **метапредметные:** 

-сформированы умения планировать, контролировать и оценивать действия в соответствии с поставленной задачей и условиями ее реализации;

-созданы условия для освоения способов решения проблем

творческого и поискового характера;

-сформированы умения работать в информационной среде в соответствии с содержанием программы. **личностные результаты:** 

-созданы условия для формирования цели предстоящей деятельности, оценивание результата;

-привиты самостоятельность и личная ответственность за свои поступки, в том числе в информационной деятельности;

-привиты навыки сотрудничества со сверстниками при групповом и командном творческом взаимодействии;

-привиты правила поведения на занятиях;

#### **1.4. Содержание программы**

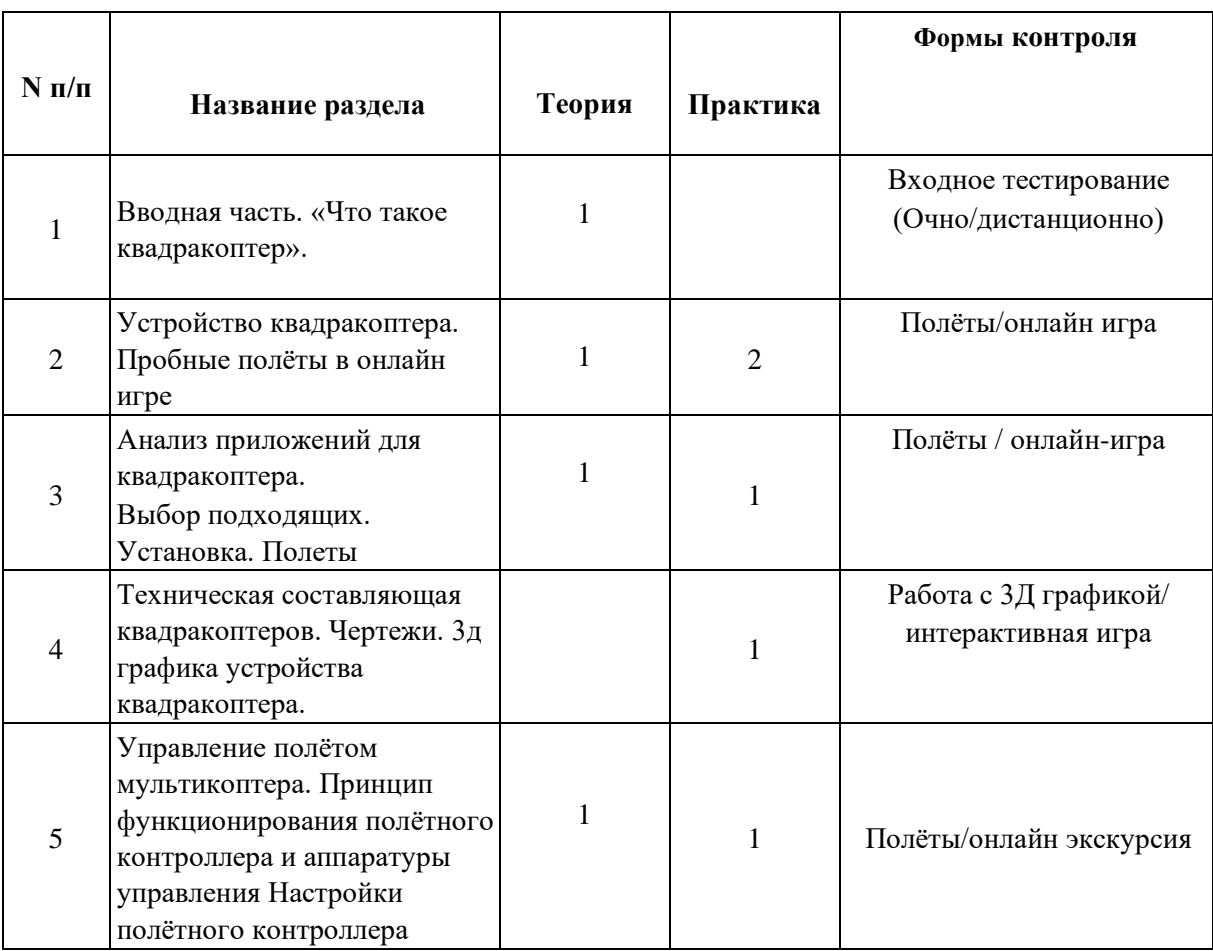

### **Календарно-тематическое планирование 1 группа (Модуль №1)**

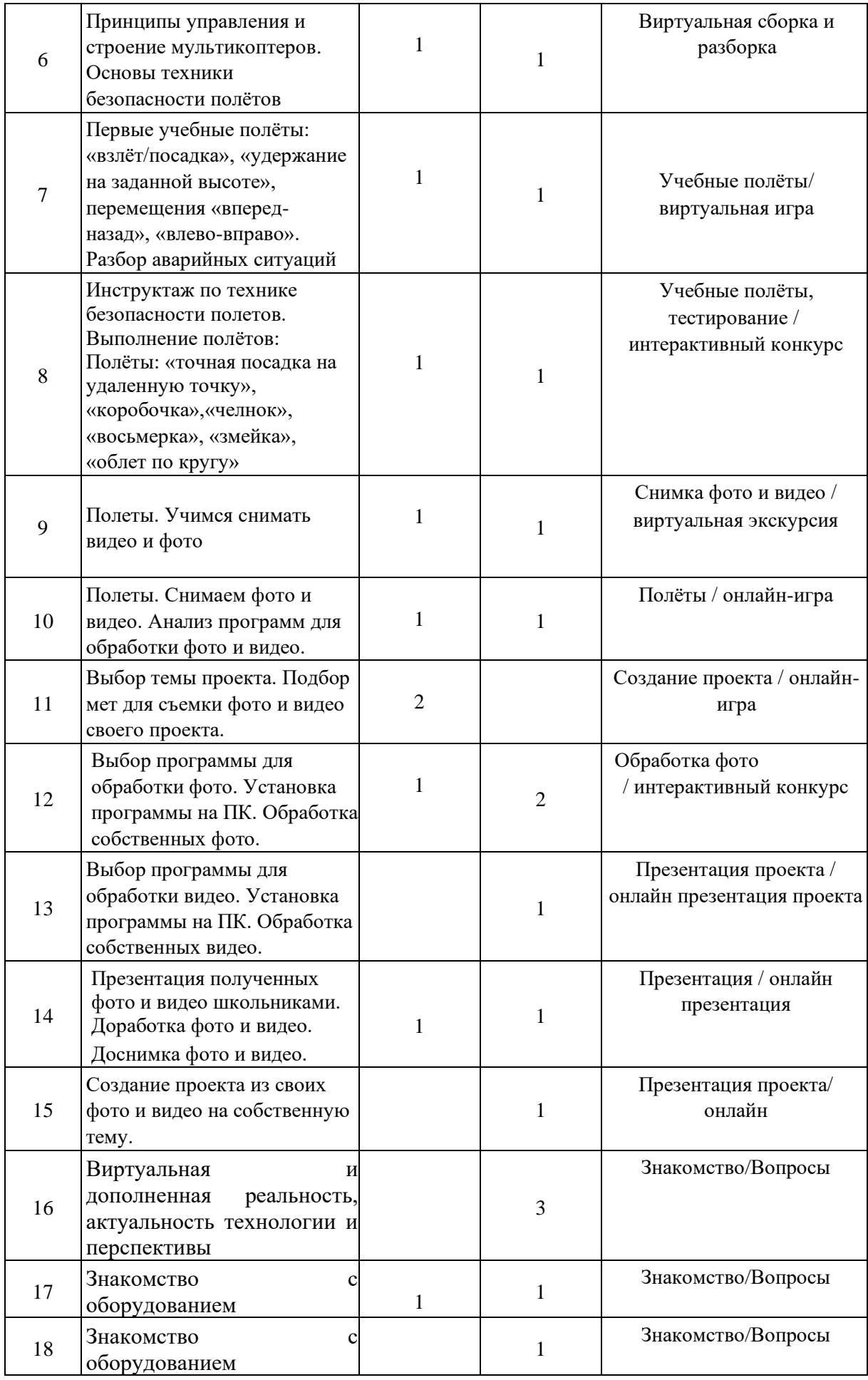

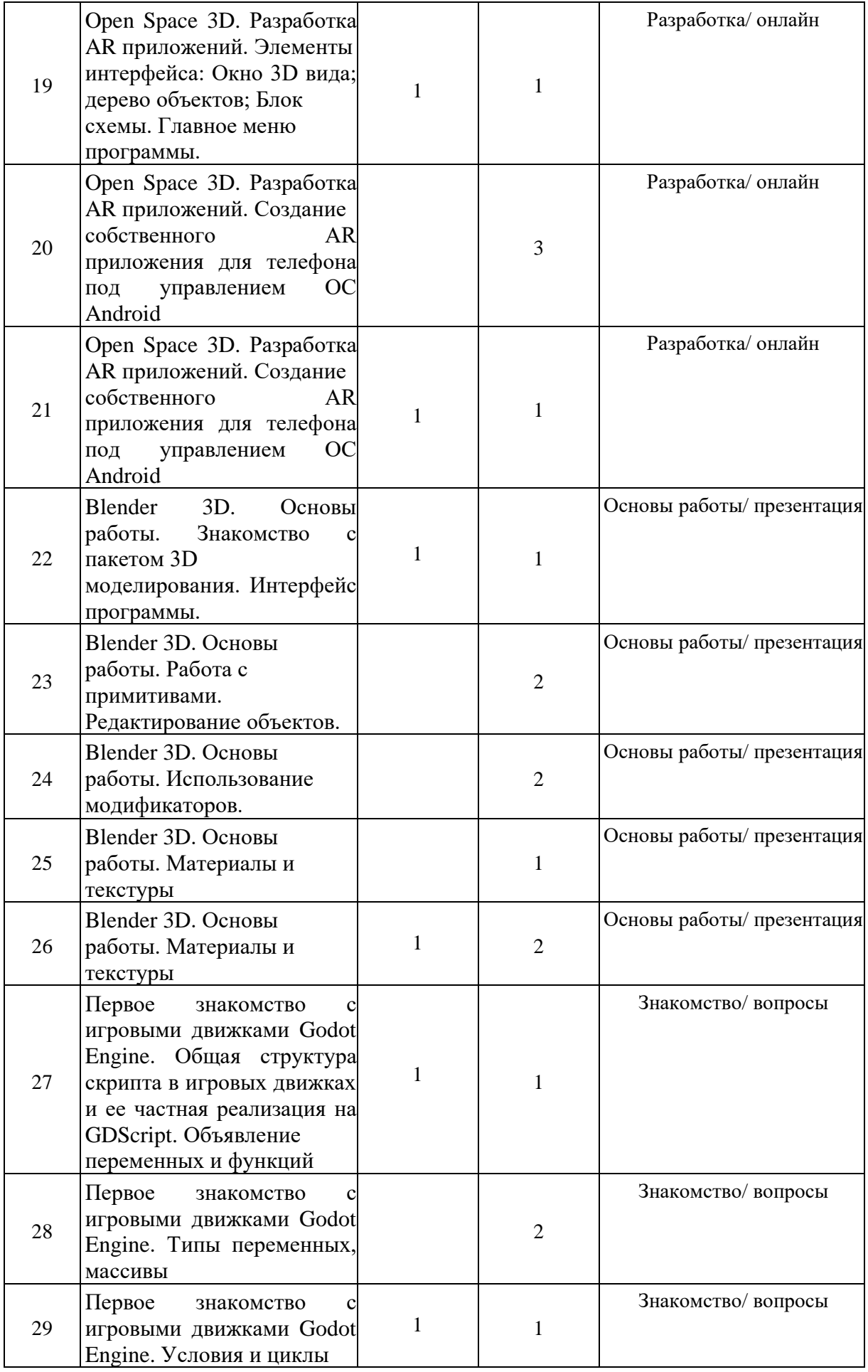

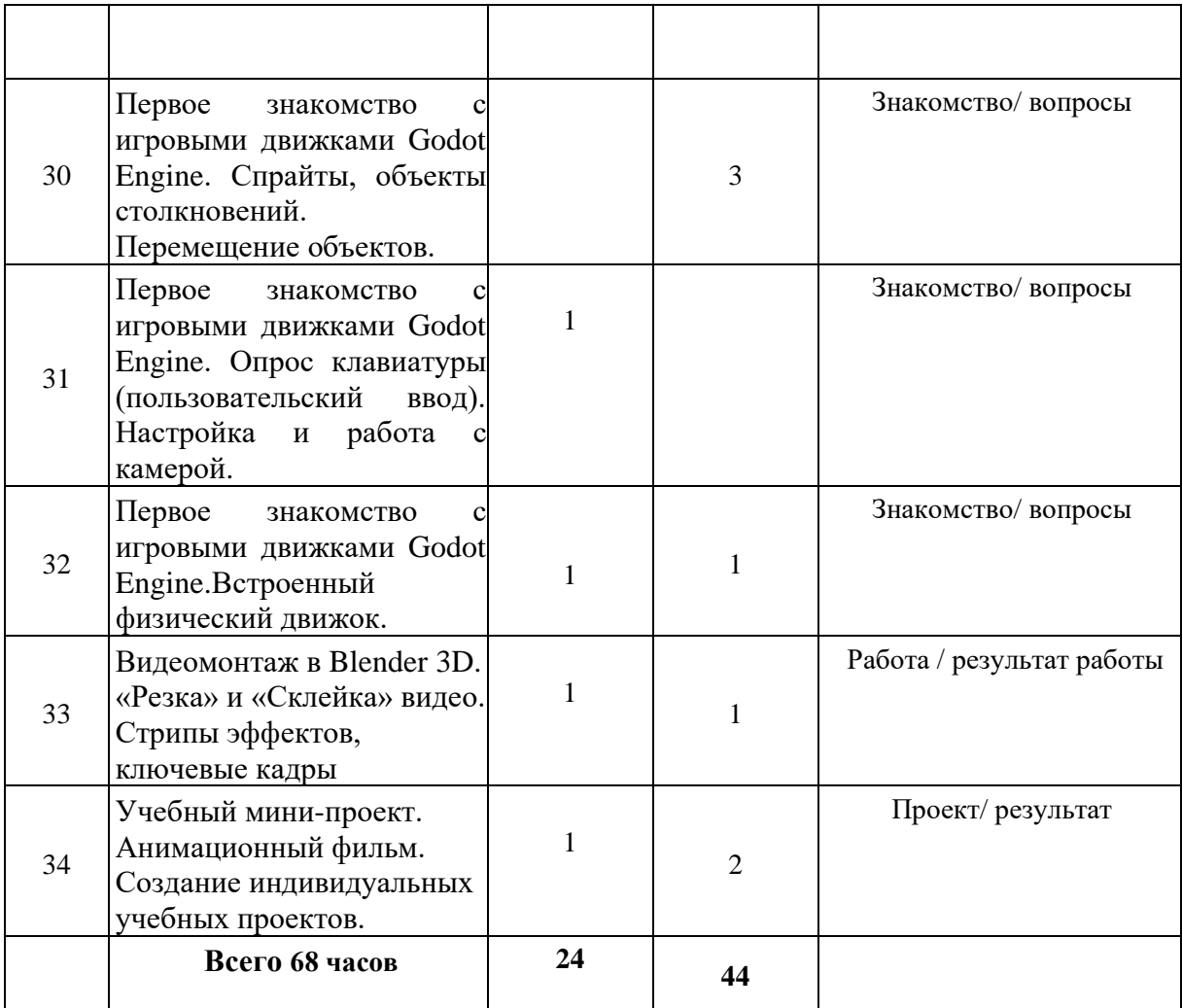

## **Календарно-тематическое планирование 2 группа (Модуль №2)**

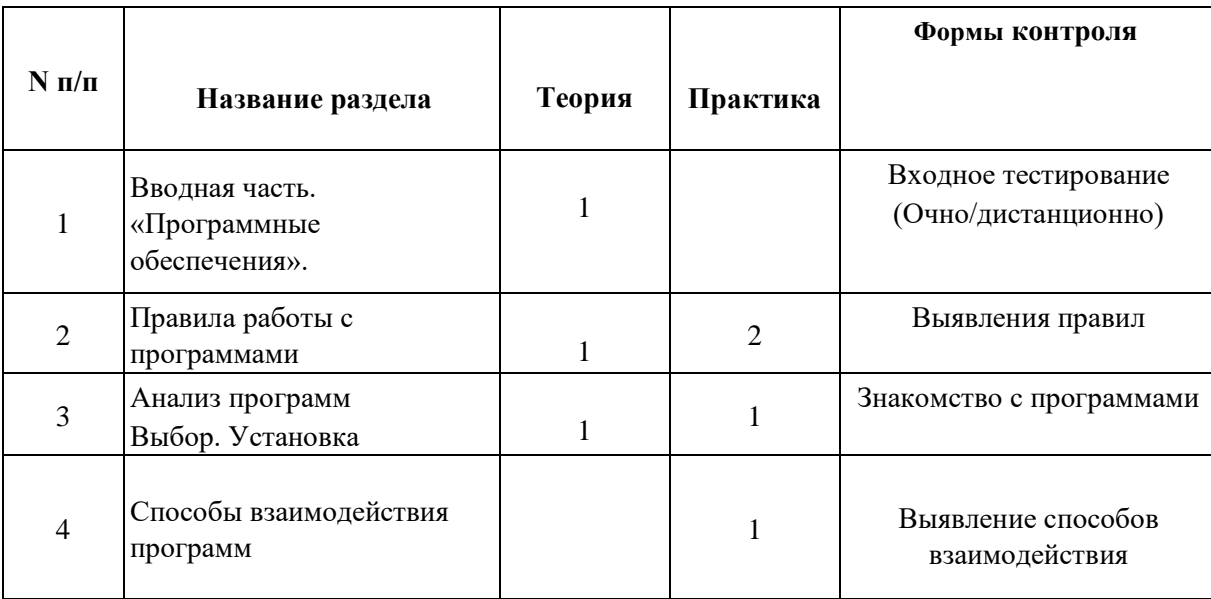

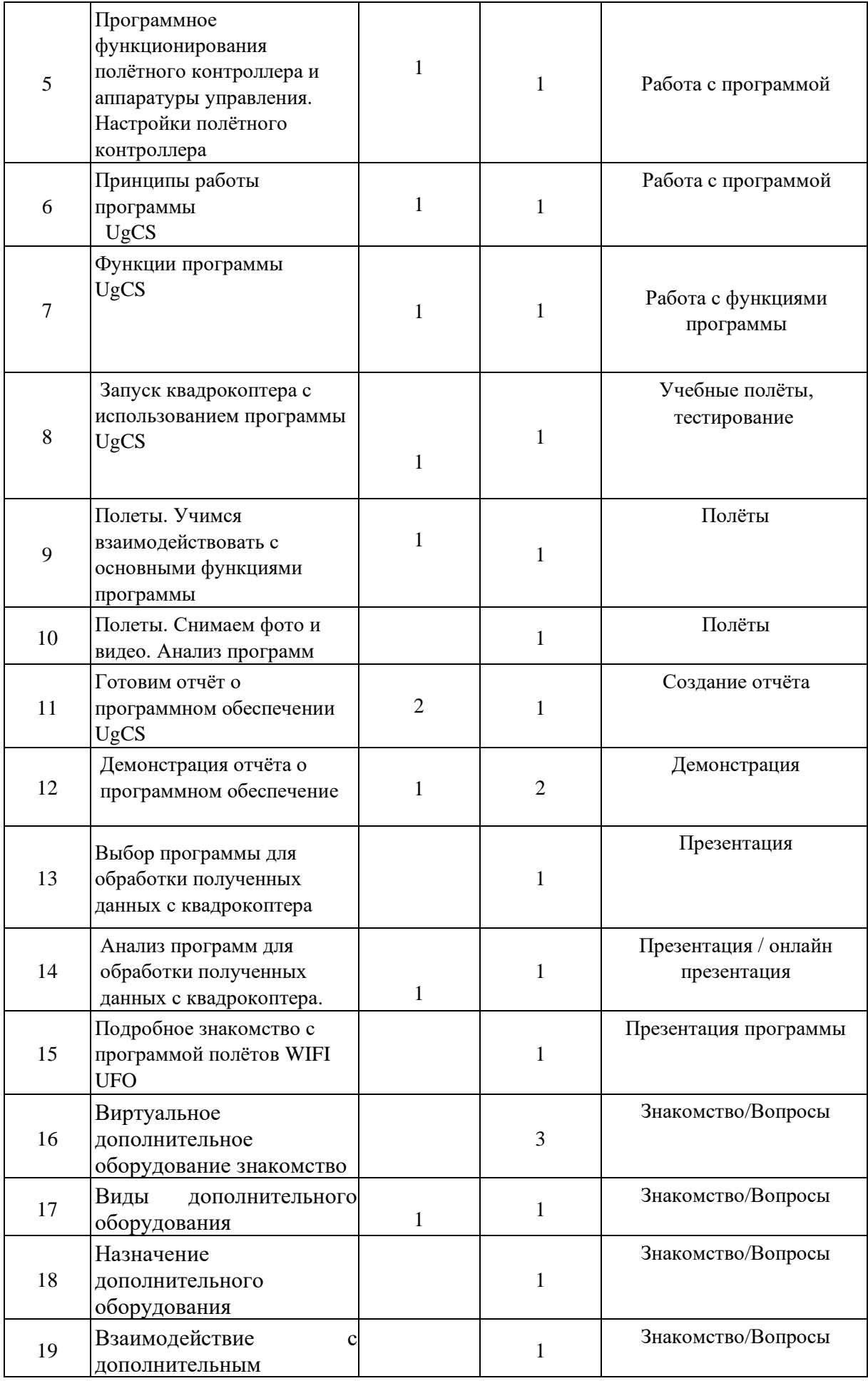

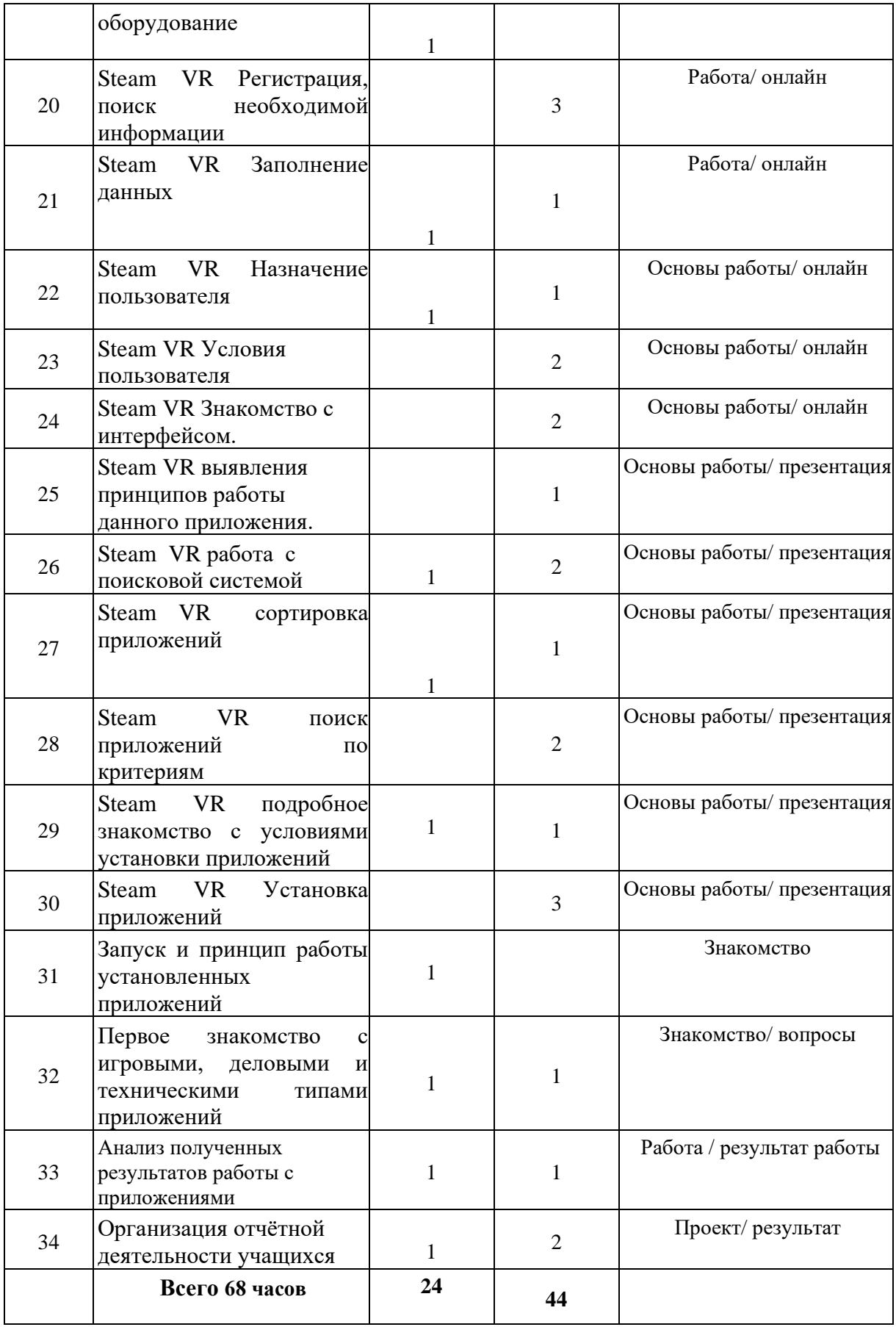

### **1.5. Формы аттестации и их периодичность**

В процессе реализации программы педагог отслеживает предметные, результаты и формирование метапредметных качеств личности учащихся. Для определения результативности освоения программы используются следующие виды контроля:

− входной контроль – оценка исходного уровня знаний перед началом образовательного процесса (форма проведения – беседа).

промежуточный контроль – оценка качества усвоения учащимися материала (формы проведения – викторины, ситуативные задачи, вопросы, тесты, мультимедийные дидактические опросы);

− итоговый контроль – оценка уровня достижений учащихся по завершении освоения программы.

**Форма подведения итогов реализации программы –** итоговое тестирование (см. п. 2.4).

## **2. КОМПЛЕКС ОРГАНИЗАЦИОННО-ПЕДАГОГИЧЕСКИХ УСЛОВИЙ**

## **2.1. Методическое обеспечение**

Образовательный процесс предполагает применение **интерактивных методов обучения** и различных **педагогических технологий: личностноориентированного обучения, дифференцированного обучения, игрового обучения и здоровьесберегающих технологий. Форма организации учебной деятельности – групповая.**

Процесс обучения выстраивается на основе традиционных дидактических принципов (наглядности, непрерывности, целостности, вариативности, психологической комфортности).

Подведение итогов по результатам освоения программы проходить в форме итогового тестирования.

### **2.2. Условия реализации программы**

Важную роль при **создании благоприятной образовательной среды** имеет информационное, дидактическое, материально-техническое обеспечение программы.

## **Информационное и дидактическое обеспечение**

- дидактический материал: таблицы, наглядные пособия, демонстрационные карточки, мультимедийные презентации по разделам программы, видеоматериал и др.;
- методики преподавание дисциплин данной направленности,

методические разработки, рекомендации (см. Список литературы);

• компьютер с выходом в INTERNET, доступ к справочно-поисковым системам.

## **Материально-техническое обеспечение**

**К занятиям по программе у ребенка должны быть подготовлены**  следующие канцелярские принадлежности: тетрадь, ручка, простой карандаш, линейка, ластик.

**К занятиям учащимся** нужно иметь доступ к персональному компьютеру с выходом в INTERNET.

**Кадровое обеспечение:** педагог дополнительного образования, имеющий опыт реализации ДООП социально-гуманитарной направленности.

## **2.3. Оценочные материалы**

Эффективность реализации программы определяется согласно выработанным критериям количества и качества.

### **Уровень усвоения детьми содержания дополнительной общеразвивающей программы**.

1. Уровень освоения учащимися содержания дополнительной образовательной программы исследовался по следующим параметрам:

• **предметные результаты** – знают основные понятия и терминологию по предмету, усвоили правила поведения и последовательность действий.

Выявляется на основе данных, полученных в ходе выполнения контрольных заданий, опросов;

• **формирование метапредметных качеств личности.** Выявляются на основе наблюдения, результатов выполнения заданий и др. Уровень воспитанности учащихся проверяется методикой Н.П. Капустина.

2. **Личностные результаты учащихся** – устойчивый интерес к занятиям по программе (выявляется на основе педагогического наблюдения); участие в обсуждениях, решении ситуативных задач, дидактических играх.

### **Список используемой литературы**

[.http://holographica.space.](http://holographica.space/)

[.http://bevirtual.ru.](http://bevirtual.ru/)

[.https://vrgeek.ru.](https://vrgeek.ru/)

[.https://habrahabr.ru/hub/virtualization/.](https://habrahabr.ru/hub/virtualization/)

[.https://geektimes.ru.](https://geektimes.ru/)

[.http://www.virtualreality24.ru/.](http://www.virtualreality24.ru/)

[.https://hi-news.ru/tag/virtualnaya-realnost.](https://hi-news.ru/tag/virtualnaya-realnost)

[.https://hi-news.ru/tag/dopolnennaya-realnost.](https://hi-news.ru/tag/dopolnennaya-realnost)

[.http://www.rusoculus.ru/forums/.](http://www.rusoculus.ru/forums/)

[.http://3d-vr.ru/](http://3d-vr.ru/)

11.VRBE.ru.

[.http://www.vrability.ru/.](http://www.vrability.ru/)

[.https://hightech.fm/.](https://hightech.fm/)

[.http://www.vrfavs.com/.](http://www.vrfavs.com/)

[.http://designet.ru/.](http://designet.ru/)

[.https://www.behance.net/.](https://www.behance.net/)

[.http://www.notcot.org/.](http://www.notcot.org/)

[.http://mocoloco.com/.](http://mocoloco.com/)

19.h t t p s : / / w w w . y o u t u b e . c o m / c h a n n e l /UCOzx6PA0tgemJl1Ypd\_1FTA.

[.https://vimeo.com/idsketching.](https://vimeo.com/idsketching)

21[.https://ru.pinterest.com/search/pins/q=design%20](https://ru.pinterest.com/search/pins/?22.q=design%20) sketching&rs=typed&term\_meta[]=design%7Ctyped&term\_ meta[]=sketching%7Ctyped.

22[.https://www.behance.net/gallery/1176939/Sketching-MarkerRendering.](https://www.behance.net/gallery/1176939/Sketching-MarkerRendering)